## **Création d'une carte heuristique sur le chapitre :**

Tu dois relire ton cours :

## AU BROUILLON :

- 1. Relève le titre du chapitre : il sera dans la case du centre.
- 2. Relève les titres des parties I et II : ces titres seront au bout des branches principales.
- 3. Relève, s'il y en a, les titres A, B… : ils s'ajouteront pour former les branches plus petites.
- 4. Enfin, au bout de chaque branche, relève les mots importants à retenir dans chaque partie.

## Ensuite, connecte-toi au site : <https://mindmapninja.com/maker>

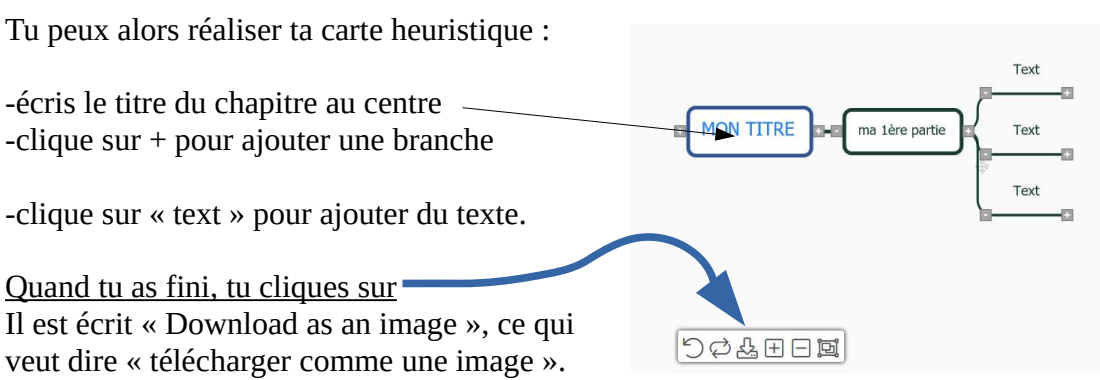

Tu télécharges ta carte heuristique, tu l'enregistres et tu me l'envoies :

**- soit par mail**

**- soit à déposer dans l'espace-élève (le travail sera visible pour le dernier cours de la semaine).**